**财务软件的操作可以说是会计人员的必备技能了,利用专业的做账软件可以大大地 提升你的工作效率,让我们可以更轻松的完成日常的会计工作。**

## **用快捷键说明**

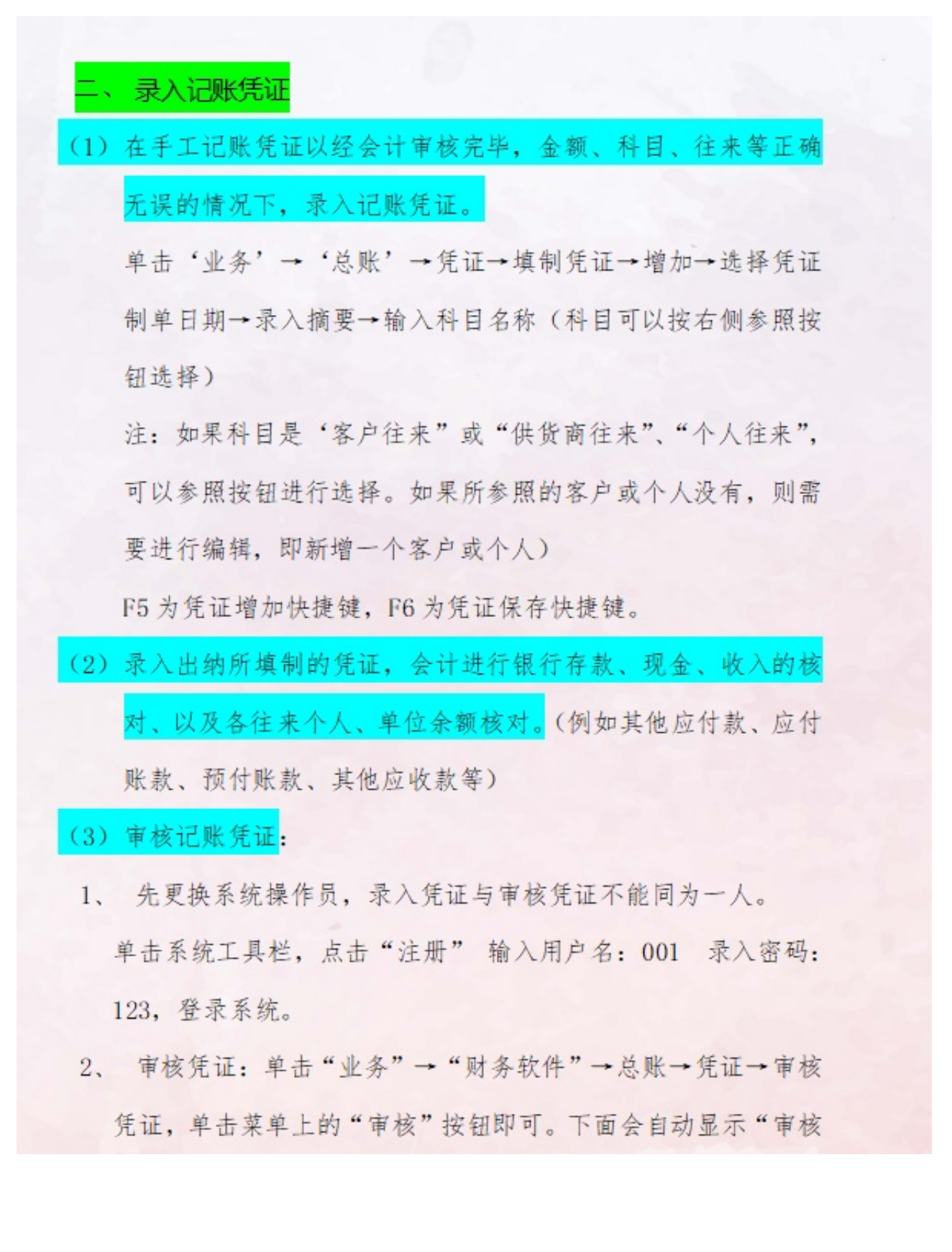

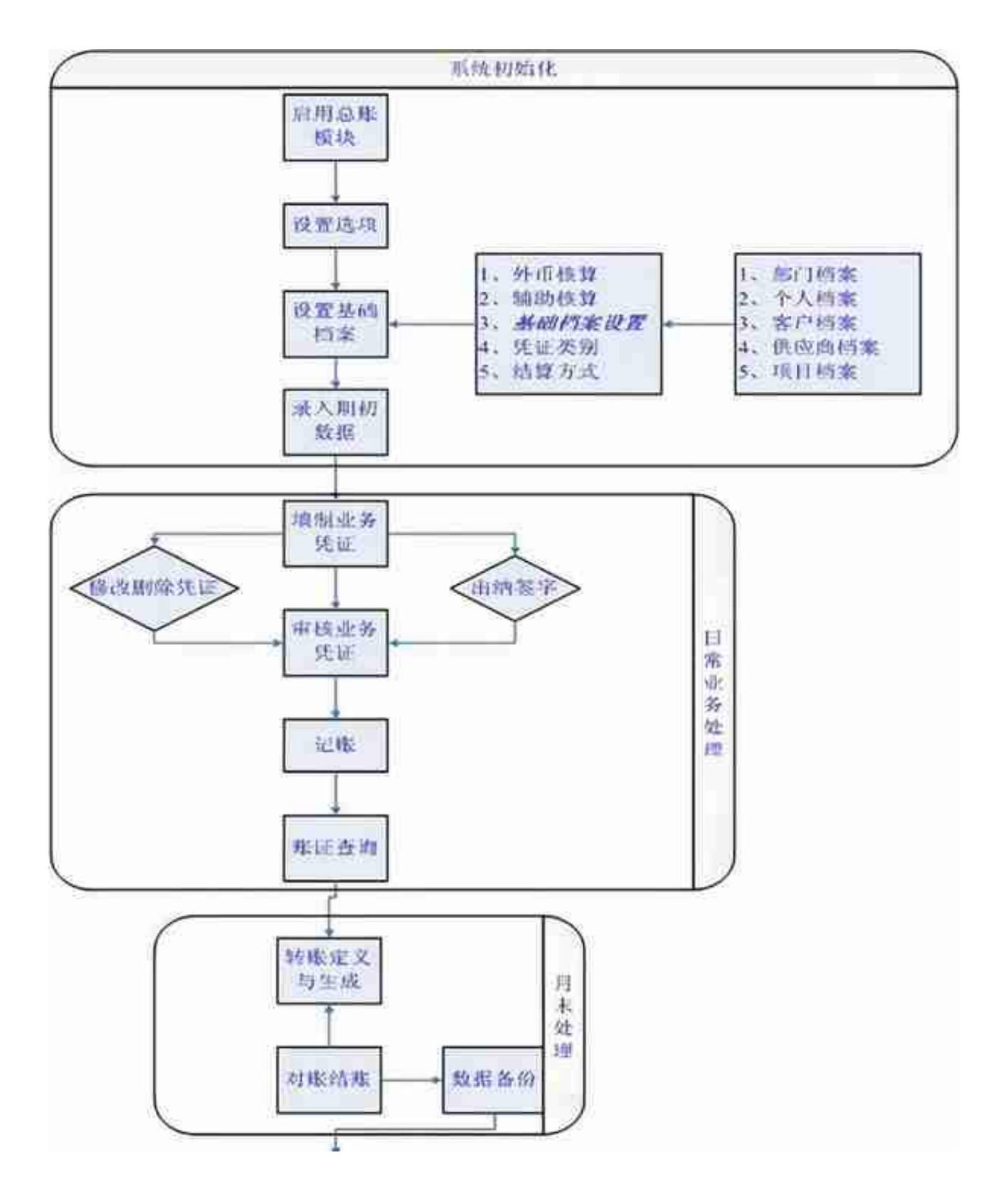

(三)生成UFO报表

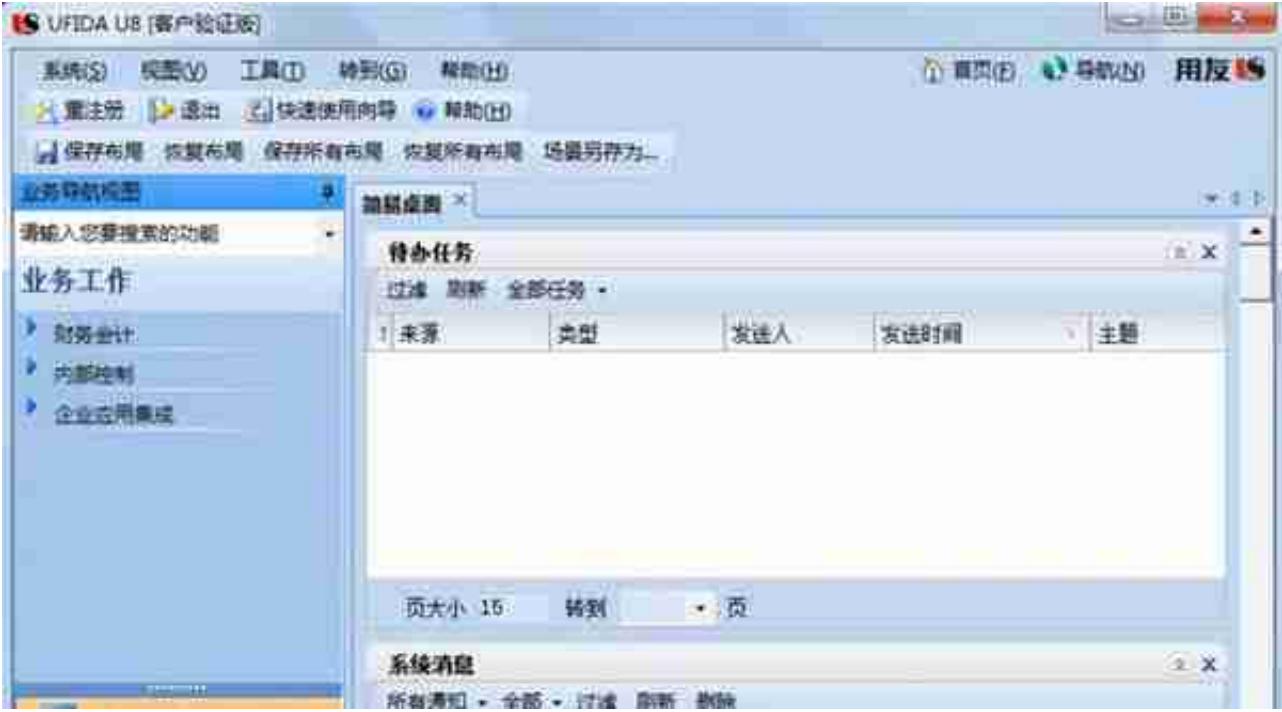

## **智行理财网** 用友网络财务软件结账(用友财务软件结账流程)

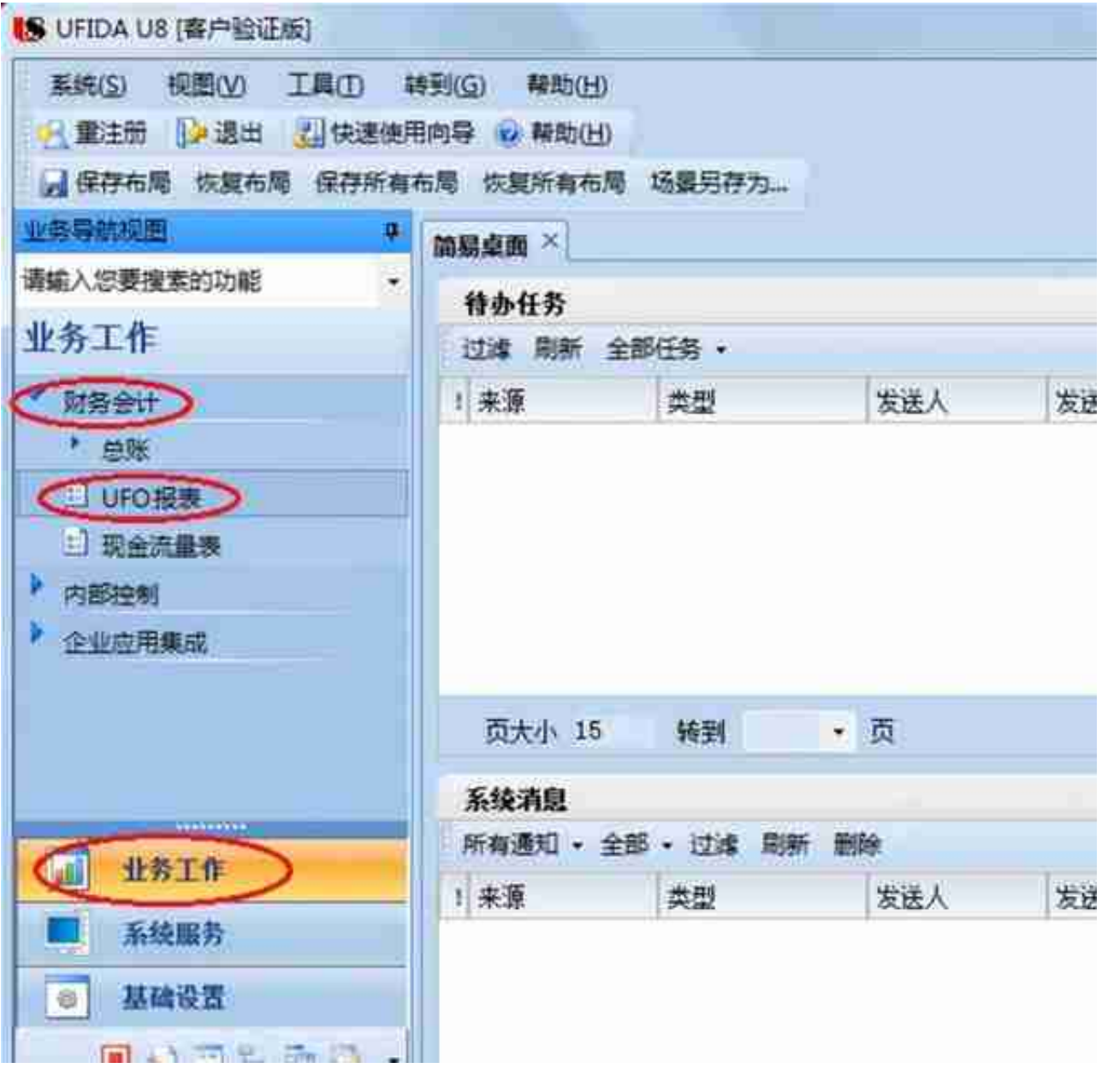

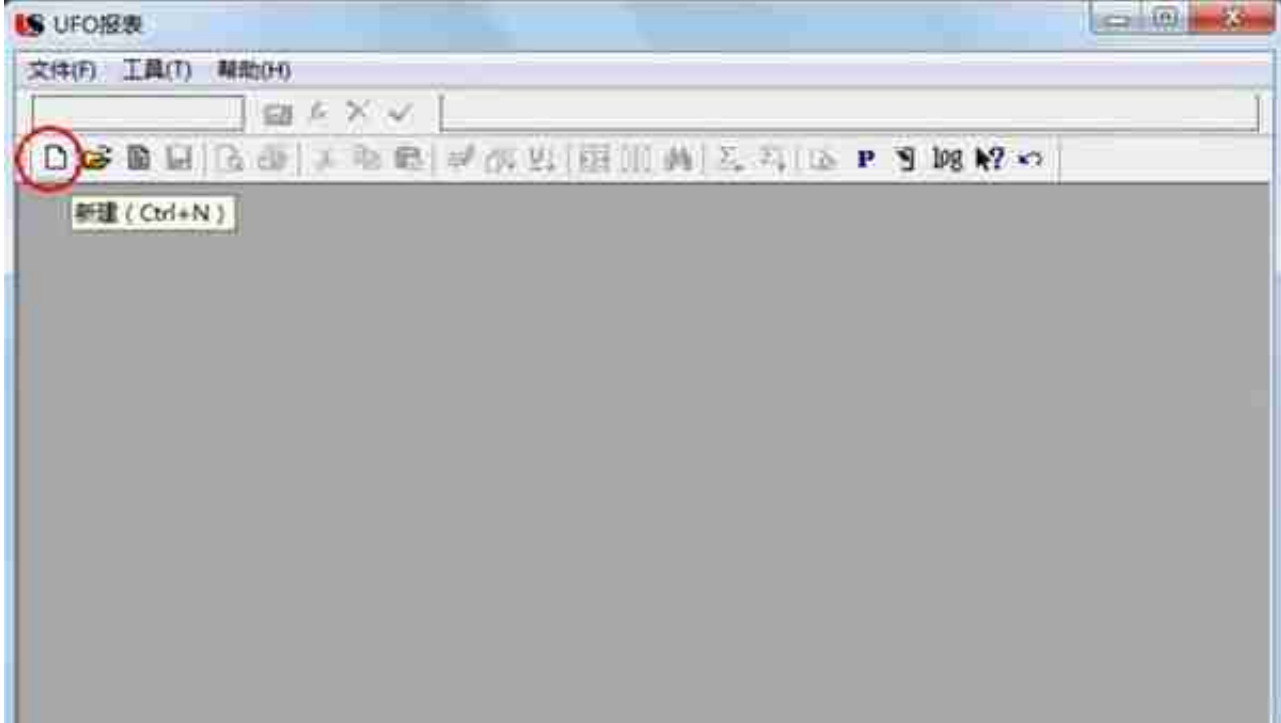

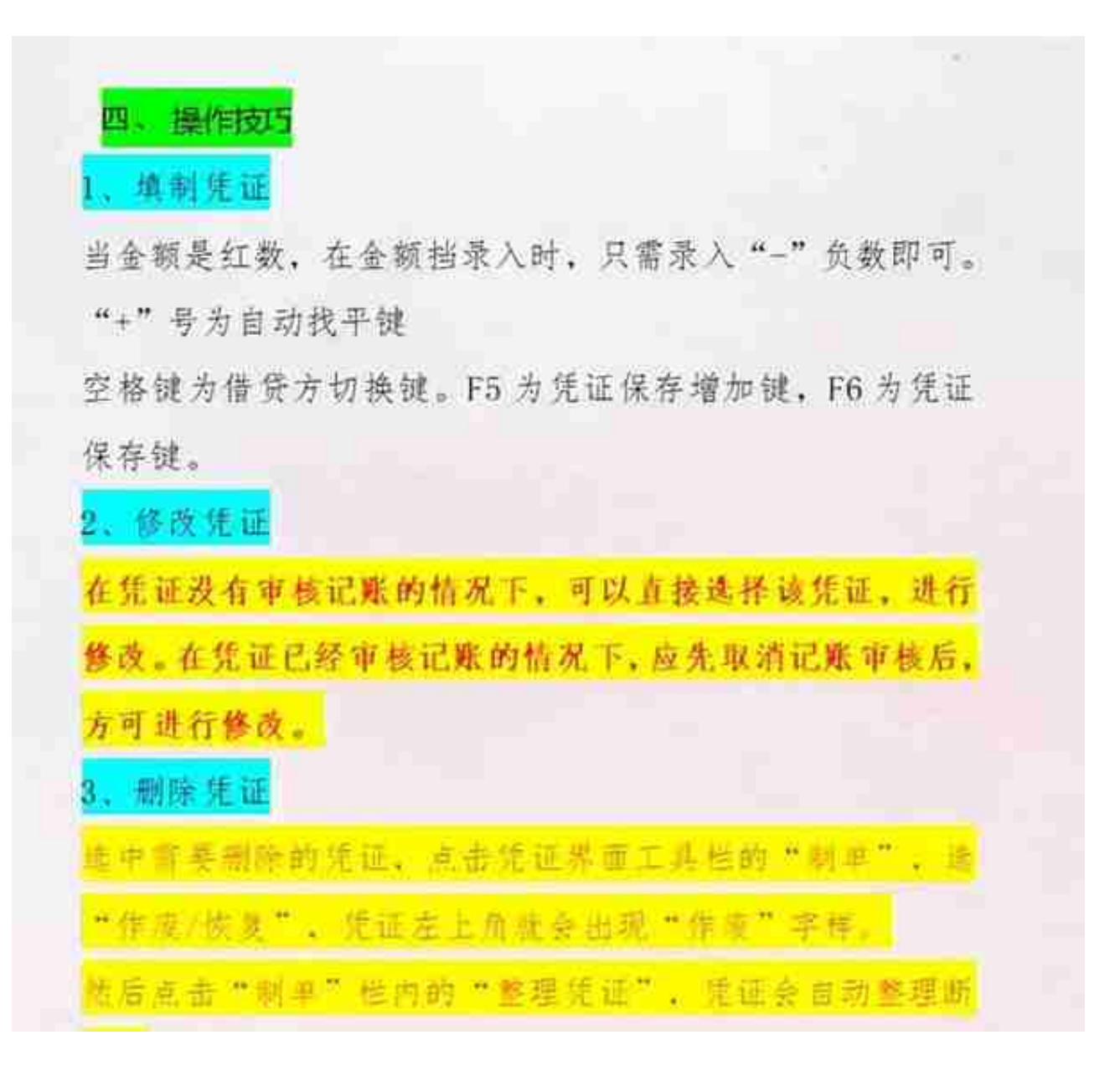

## 1. **反结账**

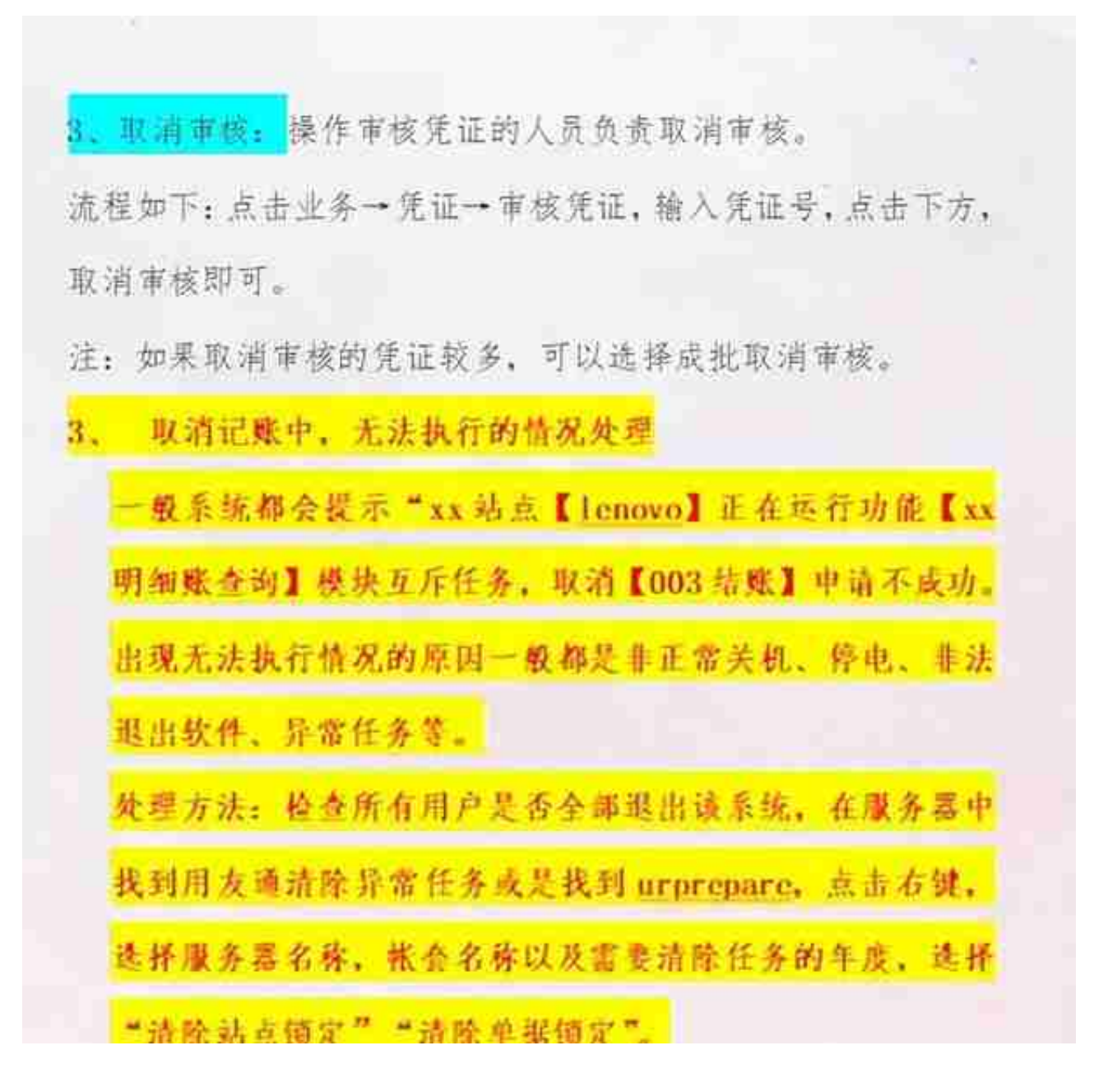

**······以上就是给大家分享的资料,由于资料内容过多,展示有限,电子版已打包好 了,想要完整版资料的可以按照下图操作步骤**